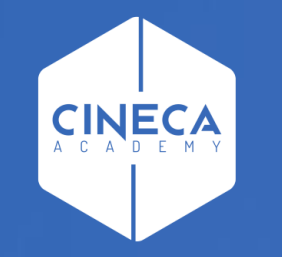

# **FINANCE - ALLOCAZIONE TASSE IN COGE E COAN**

Schema processo elaborazione DG Tasse CoGe&CoAn

**Leonardo Lauri**

Ultimo aggiornamento: Settembre 2021

### **PROCESSO DI ELABORAZIONE**

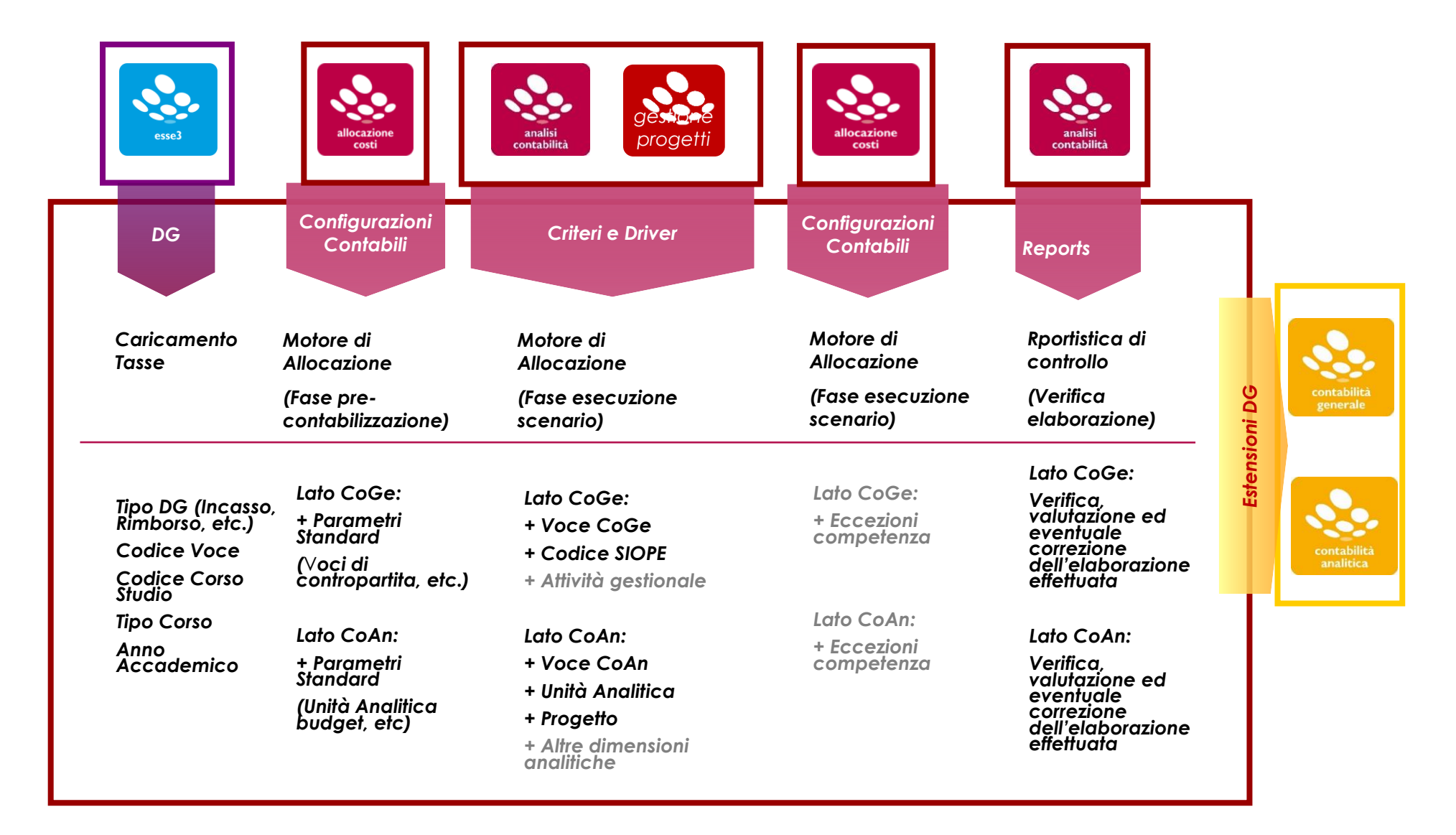

### **FASI ELABORAZIONE**

A

B1

B2

 $\overline{C}$ 

 $\overline{D}$ 

E

F

- Importazione Documento Gestionale su Allocazione
- •Applicazione gestione anno passato al DG tasse valorizzando l'anno di riferimento del DG con il valore dell'anno
- precedente (OPZIONALE)
- •Pre-contabilizzazione DG tasse (selezione dei DG per il punto successivo)
- •Validazione Step ed Esecuzione Scenario(applicazione dei criteri inseriti in ogni step)
- Controllo dell'esito dell'elaborazione: verifica e correzione dell'eventuale errore (scarto) o della correttezza
- dell'elaborazione utilizzando la reportistica

•Invio delle estensioni ad UGov

•Contabilizzazione dei DG tasse direttamente da cicli gestionali in Ugov Contabilità (non è oggetto del presente

documento)

## **SCHEMA OPERATIVITÀ**

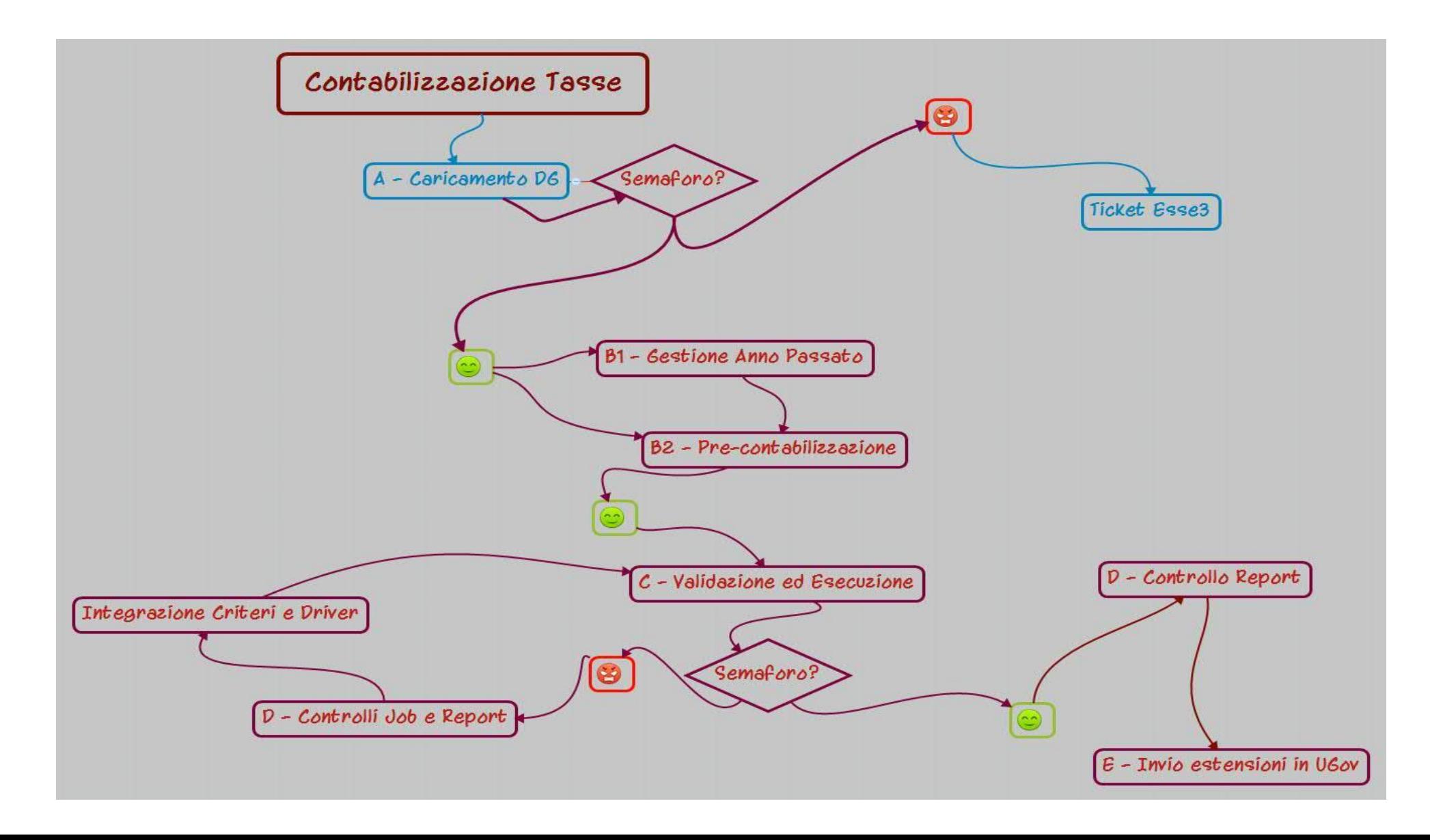

# **3 COSE DA RICORDARE**

I ticket vanno sulla coda **SDPC**

**?!**

Il manuale si trova su wiki: **https://wiki.ugov.it/confluence/display /UGOVHELP/Allocazione+ Costi**

Se la domanda è complessa chiedete una consulenza.

Buon lavoro!

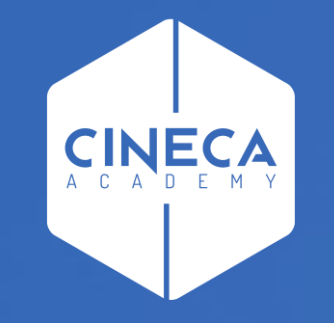

# **GRAZIE**

#### **Leonardo Lauri**